#### **Offline Explorer Enterprise Free PC/Windows**

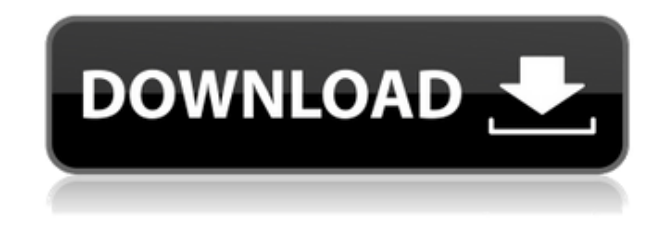

#### **Offline Explorer Enterprise Crack+ Download PC/Windows**

As the name suggests, the application will allow you to download websites in your browser and then explore them in an offline context, using a series of tools that suit the purpose. You can use this app to make custom-made reports, gather all the relevant information, or even apply basic website changes to your website, without the need to leave your home. This offline browser is entirely customizable and will allow you to preview available tools and make changes to their settings. Using Cracked Offline Explorer Enterprise With Keygen, you will be able to explore websites and their data, all offline, even for those who are without an internet connection. How to Make Your Website More Interactive and Compatible with Mobile Devices: Introduction Today's digital mobile devices, have made everyday tasks easier, and this certainly applies to web browsing. No longer does one need to find a PC or laptop near them, but can browse the entire internet, as well as make purchases, from within the comfort of their homes. The question is, how to maximize the benefits of web browsing from any device that is in use, and effectively navigate your way around the Internet. One way that may help you achieve this is by designing a mobile version of your web page. Also, it should be noted that mobile site conversions have increased substantially over the years. A study in 2015 reported that mobile pages were the second most popular web traffic source, and growing at an astonishing rate. A couple of reasons that have caused this include the rise of smart phones, and the increasing popularity of mobile browsing. The rise of mobile has been marked, with many

reporting that over 50% of global mobile internet traffic in 2016 came from the use of smartphones and tablets. A recent study by Future Thinkers showed that in the years between 2013-2015, the popularity of smartphones increased by over 60%. By 2016, this has now risen by another 20%, with over 1 billion smartphones already being in use around the world. As a result, it is essential that you learn how to make your website mobile-friendly, and how to effectively interact with it on mobile devices. How to Make Your Website More Mobile-Friendly For starters, if you're not already doing so, you should begin by searching for responsive design techniques. This is essentially when a web page is designed to change its layout, in order to fit onto any mobile device, regardless of the resolution. One example of a website that uses this technique is Gersh

# **Offline Explorer Enterprise Crack + Keygen**

Recording macros as text, from the name. Supporting keyboard shortcuts for different actions and macro recording. Support keyboard macros. Support the way to adjust text selection. Support keyboard shortcuts. Macro Recording: In addition to the recording keyboard shortcuts, it supports the macro recording. You can start typing the name of the action you want to record, and then press the play key. After this, all actions that you've recorded will be performed as you type. Keyboard shortcuts: This application supports the keyboard shortcuts, and you can choose the shortcuts that you want to use. If you set the keyboard shortcuts, please note that the keyboard shortcuts and mouse shortcuts are not the same. For example, if the keyboard shortcut is recording, you can use this keyboard shortcut to record all text on the screen. If the keyboard shortcut is undo, you can also use this keyboard shortcut to undo the last editing action. This is the description of the keyboard shortcuts. Text Selection: You can add text to the selection. By pressing Ctrl + Shift + Esc, you can easily add text to the selection. When you press  $Ctrl + Shift + G$ , you can quickly view the macro that has been saved. By selecting the shortcut, you can press the red button. By pressing the Red button, you can use macro recording. Tools Newly added content. You can preview newly added content or, you can download it to your computer. By clicking the down arrow on the right side of the column view, you can view all content. By clicking the down arrow on the right side of the column view, you can view all the columns. Ribbon menu: If you select the Menu icon, the Ribbon menu will appear. In this menu, you can select the file that you want to view. Delete: By selecting

the delete icon, the selected content will be deleted. By pressing the down arrow on the right side of the column view, you can view all content. By pressing the down arrow on the right side of the column view, you can view all the columns. Exporting: You can export the website as a file. You can export the site map as a file. File size: You can set the file size limit. File size: The file size limit will not be exceeded when the file is created. When you send the file, it will be sent without a 2edc1e01e8

### **Offline Explorer Enterprise Crack + Activation Code Download For Windows**

One of the new features of the Opera 36 software is the new browser speed mode, for faster websites. But what are the improvements? Desktop Sidebars: Desktop Sidebars. The new Sidebar can be dragged to any part of the screen. Clipboard Support: Clipboard support. The Copy and Paste dialog now also allows the selection of the inserted content to be copied to the clipboard. Tabbed browsing: Tabbed browsing. When the browser is in tabbed mode, each new page can be displayed in a new tab. User agent settings: User agent settings. It is now possible to change the user agent settings when you connect the Opera Mini to a Wi-Fi network. Lite mode: Lite mode. The Lite mode enables you to browse the Web with a reduced number of tab and bookmark tabs. Password saved for 20 minutes: Password saved for 20 minutes. When you close the Opera Mini tab, your password will be automatically saved for 20 minutes. Offline Explorer Enterprise Offline Explorer Enterprise is a complete solution for downloading and viewing a website in offline mode. The tool includes all the tools and functionalities needed for viewing and analyzing websites. The app allows you to download entire websites, view web pages offline and edit the downloaded data offline. Offline Explorer Enterprise 7.4.3 Offline Explorer Enterprise is a complete solution for downloading and viewing a website in offline mode. The tool includes all the tools and functionalities needed for viewing and analyzing websites. The app allows you to download entire websites, view web pages offline and edit the downloaded data offline. Easy to use Offline Explorer Enterprise is a fully integrated tool for downloading, viewing and analyzing website data in offline mode. It has a dedicated ribbon that enables quick identification of tools for the various operations. Offline explorer enterprise Download Offline Explorer Enterprise is a complete solution for downloading and viewing a website in offline mode. The tool includes all the tools and functionalities needed for viewing and analyzing websites. The app allows you to download entire websites, view web pages offline and edit the downloaded data offline. Offline explorer enterprise Full Version Offline Explorer Enterprise is a complete solution for downloading and viewing a website in offline mode. The tool includes all the tools and functionalities needed for viewing and analyzing websites. The app allows you to download entire websites, view web pages offline and edit the downloaded data offline. Smart Car on

<https://techplanet.today/post/kodak-digital-roc-pro-210-photoshop-plugincrack-46-hot> <https://tealfeed.com/tekla-structures-2020-crack-full-torrent-ykynz> <https://techplanet.today/post/forzamotorsport7v113017362licensekey-exclusive> [https://new.c.mi.com/my/post/643120/Jennifer\\_Rush\\_-\\_Discography\\_1979-2010torrent\\_INSTA](https://new.c.mi.com/my/post/643120/Jennifer_Rush_-_Discography_1979-2010torrent_INSTA) <https://techplanet.today/post/discografia-completa-de-quelentaro-link> <https://reallygoodemails.com/rinhiavsterze> <https://tealfeed.com/xforce-keygen-collaboration-revit-2018-64-vijpi> <https://tealfeed.com/solucionario-de-fundamentos-ingenieria-geotecnica-braja-dyim4> <https://reallygoodemails.com/nabepmagbo> <https://techplanet.today/post/naturist-free-linkdom-femm-club-vitkovice> <https://joyme.io/sceleccontn>

#### **What's New in the Offline Explorer Enterprise?**

## **System Requirements For Offline Explorer Enterprise:**

Android Version 3.2 and above (2.3 and above recommended) 4GB free space Installed memory between 1GB and 8GB 1GB graphics memory Dual-Core 1GHz+ CPU How to install Step 1: Download and Install the app Just download Google play store from Google play store and install it. Step 2: Go to the app home screen and tap on the search bar Now, Search for the "Wireless" search bar, and tap it. Step 3

# Related links:

<https://thesecretmemoir.com/microsoft-word-web-browser-x64/> https://thegeeleague.com/wp-content/uploads/2022/12/AppEditor\_Crack\_Free\_Download\_PCWindows.pdf <https://fiverryourparty.wpcomstaging.com/wp-content/uploads/2022/12/wayrewa.pdf> [https://www.kiochi.com/wp-content/uploads/2022/12/November\\_2011\\_Calendar\\_Windows\\_7\\_Theme\\_.pdf](https://www.kiochi.com/wp-content/uploads/2022/12/November_2011_Calendar_Windows_7_Theme_.pdf) [https://townlifeproperties.com/wp-content/uploads/2022/12/Kossel\\_Kikuchi.pdf](https://townlifeproperties.com/wp-content/uploads/2022/12/Kossel_Kikuchi.pdf) <https://tangoherbs.com/wp-content/uploads/2022/12/Batch-User-Manager.pdf> <https://adview.ru/wp-content/uploads/2022/12/kaljala.pdf> <https://www.isardinia.com/wp-content/uploads/2022/12/yurcbern.pdf> <https://astrix.xyz/wp-content/uploads/2022/12/WinLock-Crack-Activator-Free-Download.pdf> <https://digitalempire101.com/wp-content/uploads/2022/12/dawwala.pdf>